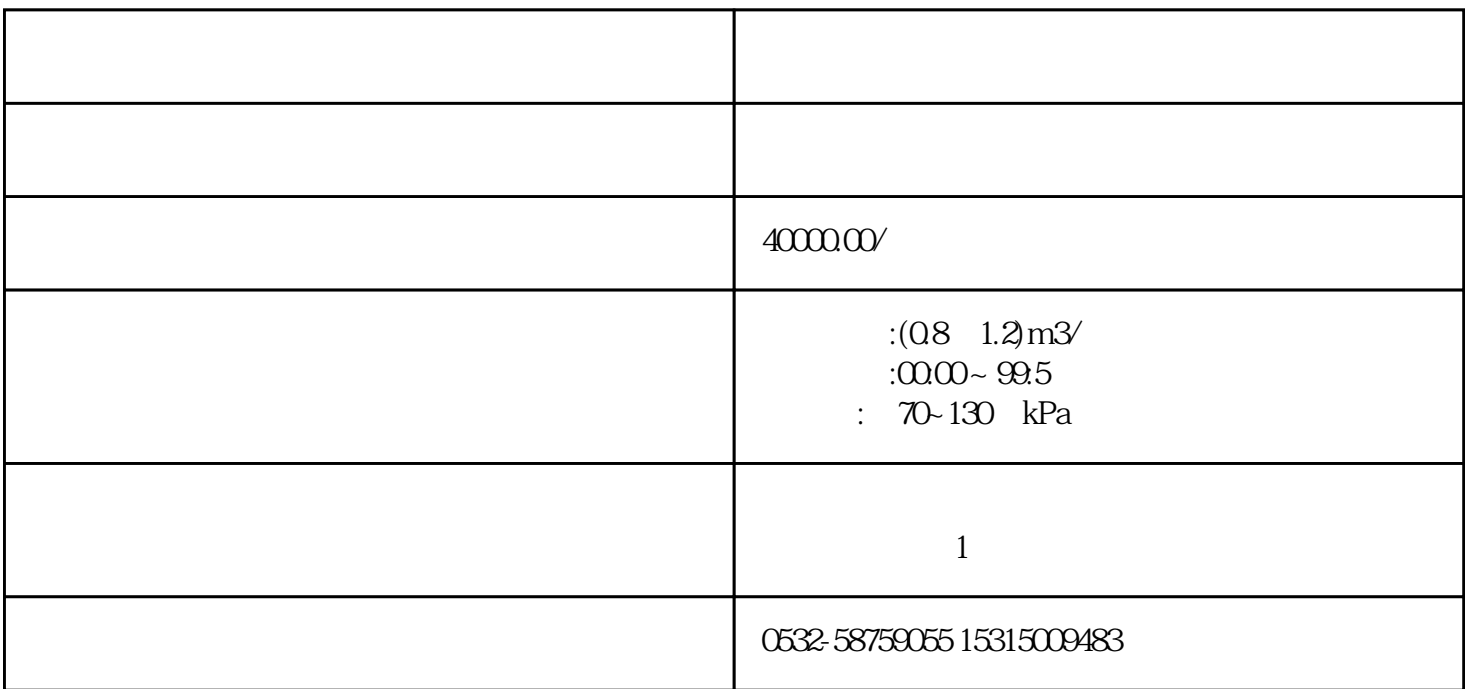

 $\text{LB-2035}$ 

 $A/D$ 

HJ 93-2013 (PM10 PM2.5)

HJ 618-2011 PM10 PM2.5

HJ/T 374-2007

JJG 943-2011

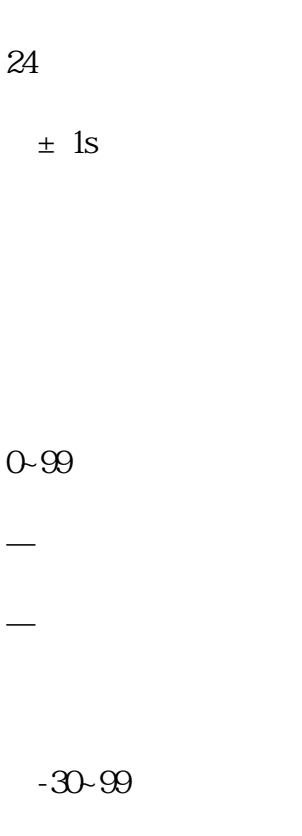

 $000 - 99.59$ 

1 min

0.1℃

0.01m3/min

 $(0.8~1.2)$ m3/min

 $±25%$ 

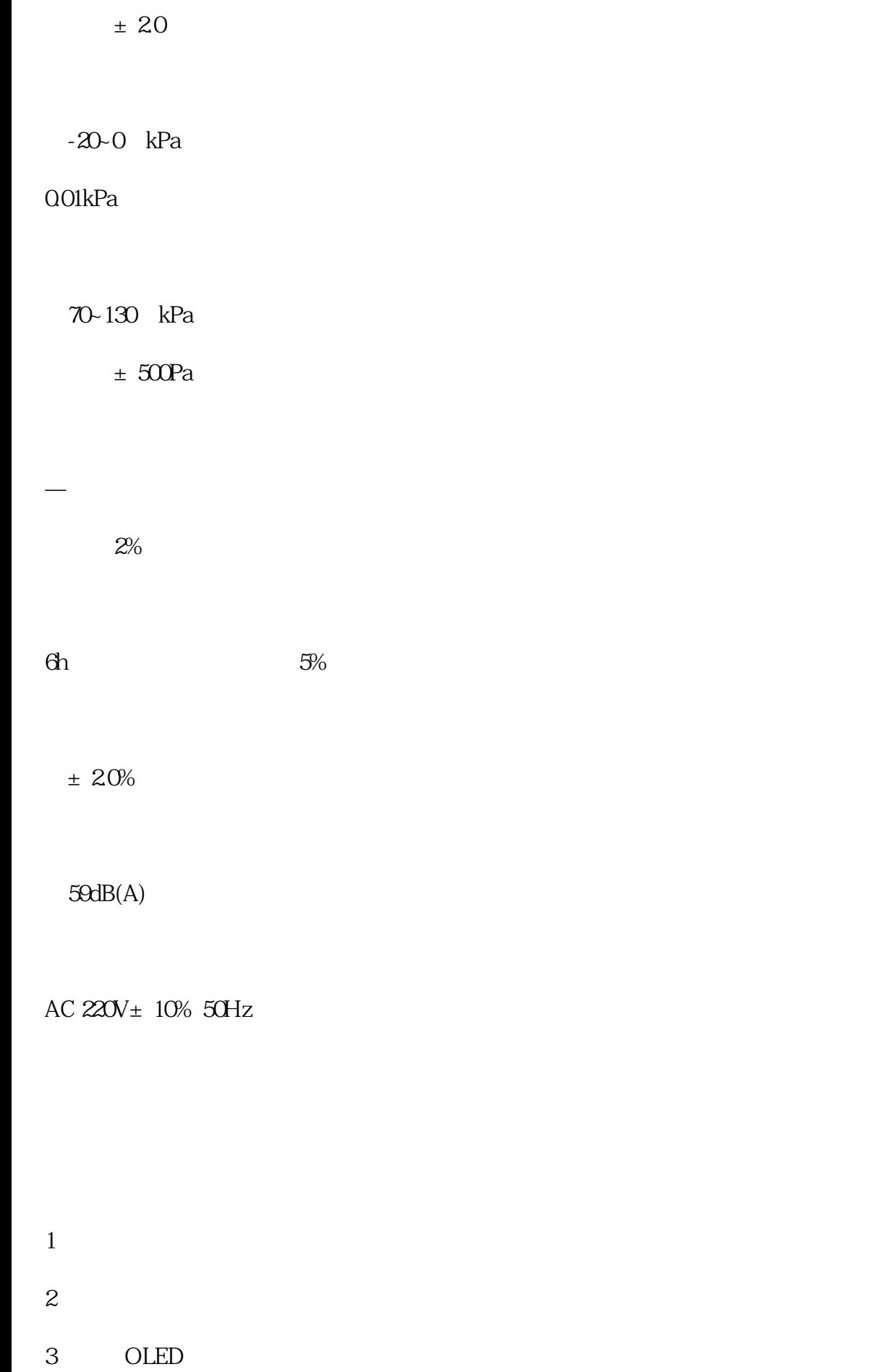

- $4<sub>1</sub>$
- $5\,$
- 
- 
- 
- $7$
- 
- $8<sub>h</sub>$
- $9<sub>9</sub>$
- $10$
- 11 TSP/PM10/PM25

 $-20 - 45$ 

环境湿度:(0~95)%RH

86~106 kPa

工作电源:AC 220V±10% 50Hz

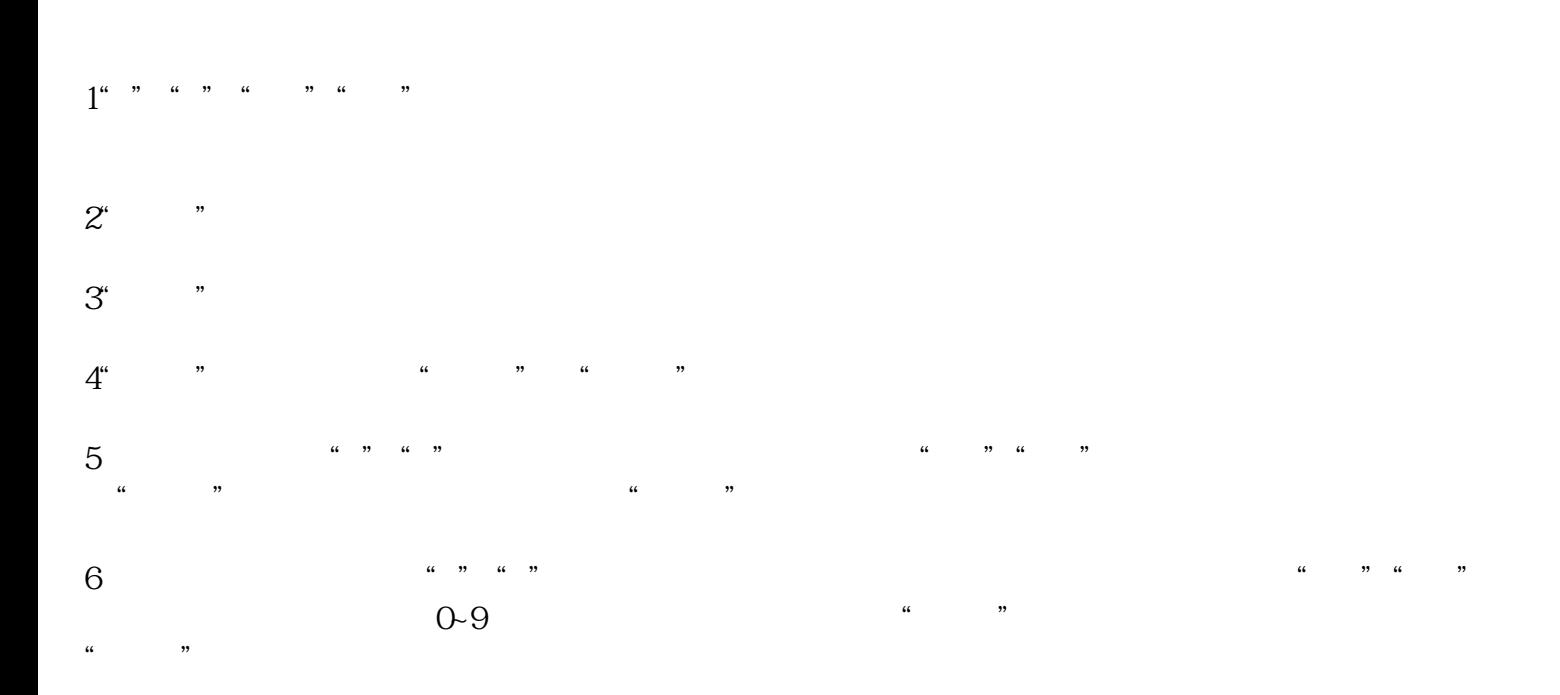

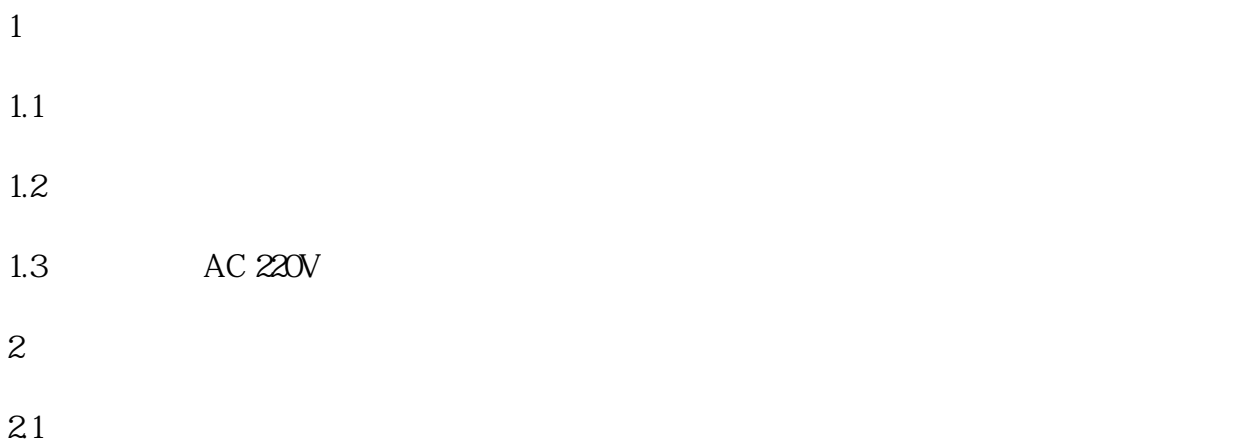

LB-2035

0801 0807.26

 $22"$  "

采样时间 01:00 间隔时间 00:10

 $\frac{a}{a}$  we must a model  $\frac{a}{a}$  we must a model  $\frac{a}{a}$  we must a model  $\frac{a}{a}$ 

2

按"▲""▼"键进行选择要修改的粉尘采样项目参数,按"确认"键进入所选项目,按"" ""键选  $\alpha$  , we have  $\alpha$  and  $\alpha$  and  $\frac{a}{x}$ ;  $\frac{b}{x}$ 

 $\frac{a}{a}$  we may consider the control of  $\frac{a}{a}$  of  $\frac{a}{a}$  we may control on  $\frac{a}{a}$ 当前时间:09:37 开始时间:09:38  $R = \frac{1}{2}$ 时间设置完毕进入"调零"菜单 &nbs; 流量:0.0 计压:0.00  $\frac{u}{m}$  , and  $\frac{u}{m}$  , and  $\frac{u}{m}$  , and  $\frac{u}{m}$  , and  $\frac{u}{m}$  , and  $\frac{u}{m}$  , and  $\frac{u}{m}$  $\frac{1}{2}$   $\frac{1}{2}$ 

次数:1

时间:00:01

时间:00:59

 $\mathcal{L}$  =  $\mathcal{L}$  =  $\$ 

 $\frac{1}{2}$   $\frac{1}{2}$   $\frac{1}{2}$ 

 $\alpha$  , where  $\alpha$  is the set of  $\alpha$  is the set of  $\alpha$  $\frac{1}{2}$   $\frac{1}{2}$  and  $\frac{1}{2}$  in  $\frac{1}{2}$  in

 $\frac{1}{2}$  and  $\frac{1}{2}$  and  $\frac{1}{2}$  a

 $\kappa$  , where  $\kappa$  $u = m$ 

# $24^\circ$  "  $\frac{a}{a}$ ,  $\frac{a}{b}$ ,  $\frac{a}{b}$ ,  $\frac{a}{c}$ ,  $\frac{a}{c}$ ,  $\frac{a}{c}$ ,  $\frac{a}{c}$

粉尘文件:4-P1 采样次数:1 时间:8-01 09:37

 $\frac{a}{\sqrt{100}}$  and  $\frac{a}{\sqrt{100}}$ 

 $\frac{1}{2}$   $\frac{1}{2}$   $\frac{1}{2}$ 

 $25$ "

主菜单下移动光标到"维护"项按"确认"键进入维护项子菜单,显示如下:

 $\frac{1}{10}$  and  $\frac{1}{2}$  and  $\frac{1}{2}$  a

 $\cdots$   $\cdots$ 

## 输入: 101.32kPa

 $\frac{1}{2}$  (a)  $\frac{1}{2}$  (b)  $\frac{1}{2}$  (c)  $\frac{1}{2}$  (c)  $\frac{1}{2}$  (c)  $\frac{1}{2}$  (c)  $\frac{1}{2}$  (c)  $\frac{1}{2}$  (c)  $\frac{1}{2}$  (c)  $\frac{1}{2}$  (c)  $\frac{1}{2}$  (c)  $\frac{1}{2}$  (c)  $\frac{1}{2}$  (c)  $\frac{1}{2}$  (c)  $\frac{1}{2}$  (c)  $\frac{1}{2}$  (

移动光标到"标定"项按"确认"键进入传感器标定项子菜单,显示如下:

 $\frac{1}{2}$  :  $\frac{1}{2}$  :  $\frac{1$ 

#### 26

主菜单下移动光标到"维护"项按"确认"键进入维护项菜单(密码:000001),移动光标到"标定"  $\frac{1}{2}$   $\frac{1}{2}$   $261$  ", ", ", ", ", ", ", ", ", ", ", ", ", ", ", ", ", ", ", ", ", ", ", ", ", ", ", ", ", ", ", ", ", ", ", ", ", ", ", ", ", ", ", ", ", ", ", ", ", ", ", ", ", ", ", ", ", ", ", ", ", ", ", ", ", ", ", ", ", ", ", ",  $\mu$  , and  $\mu$  , and  $\mu$  , and  $\mu$  , and  $\mu$  , and  $\mu$  , and  $\mu$  , and  $\mu$  , and  $\mu$ 

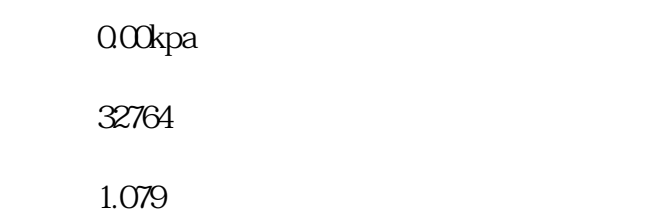

 $=$  $\times$ 

 $\mu$ 

倍率1.050m3/m

倍率 1.270

## $1.050m3/m$ in

 $\mu$  , and  $\mu$ 

粉尘倍率:1.270

工况:0.890m3/m

标况:0.872m3/m

输出:15.2%

 $\frac{a}{1}$  ,  $\frac{b}{1}$ 

 $\frac{1}{2}$ 

 $1$ :  $\blacksquare$ 

- $(1)$
- $(2)$
- $(1)$  220V
- $(2)$

1.

1

/

- $2 \t\t AC 220V 50Hz$
- $3 \hspace{2.5cm} 5$
- $4.$
- 
- 
- 

### 253x201

- 
- 
- 
- 
- 
- 
-